### JNIVERSITY OF MARYLAND **EXTENSION**

## **From Incarceration to Entrepreneurs (Small Business Planning)**

## Michael Elonge

Finance Educator/Field Faculty University of Maryland Extension MElonge@umd.edu

IARYLAN **EXTENSION** 

## **Content**

- I. Introduction
- II. Types of Business
- III. Essential Concepts in Economics & Finance
- IV. Applying Concepts using MS Excel
- V. Ready to Start a New Business in Maryland
- VI. Applying for Loans Business Plan

### **VERSITY** 4ARYLAN **EXTENSION**

## **Introduction**

This session demonstrates:

- The teaching of entrepreneurship to incarcerated adults
- Learning basic concepts in economics and finance
- Applying concepts using computers to start a small business
- (as a practical option to seeking employment, especially when ex-offenders do not easily get employed because they have been convicted of crime).
- This session is applicable to various settings

AARYLANT EXTENSION

#### Introduction

## **From Incarceration to Entrepreneur**

## Have you ever been convicted of a crime? *The exoffender' s employment dilemma:*

- What if you are an ex offender?
- What if you are seeking employment?
- What would your answer be?

Yes or No

#### **Introduction**

Become an Entrepreneur (start a small business) if you do not want to work for someone

## **VIDEO CLIP**

How others started their small business

#### Introduction

Getting Familiar with Business Concepts (Brainteaser or Puzzle)

**Entrepreneur** Risk **Scarcity Choice** Opportunity Cost **Product Substitute Corporation Consumer** Producers **Demand** Supply **Market Price** Proprietorship **Partnership** 

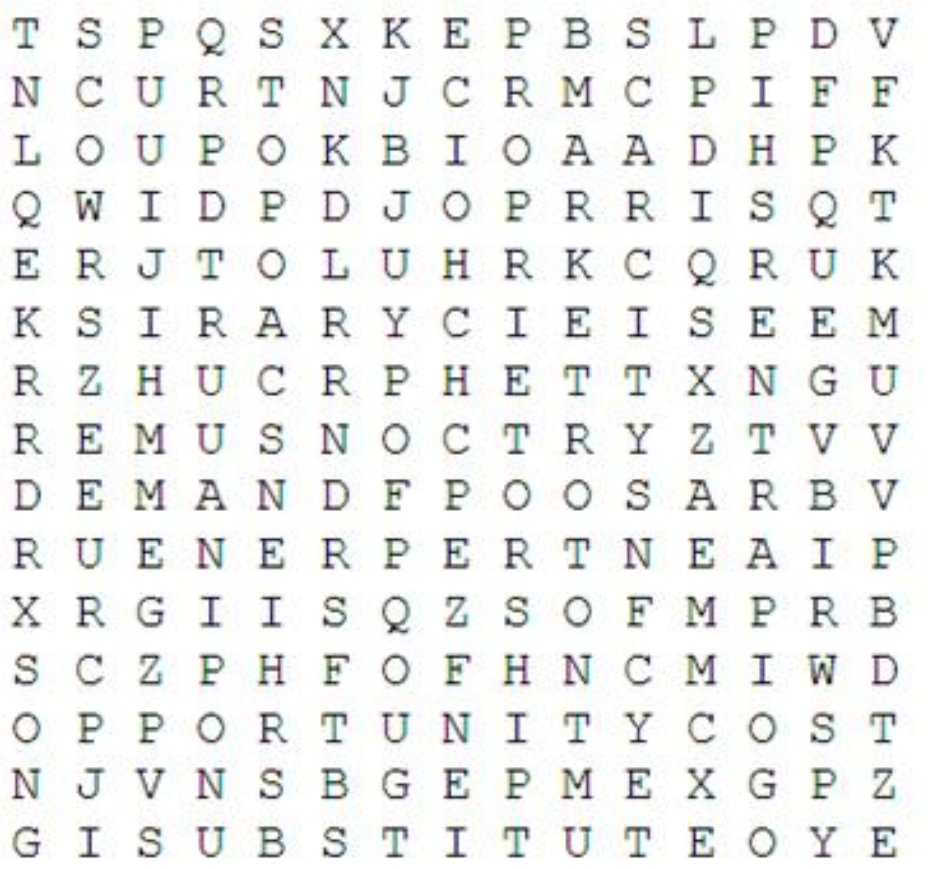

## **Getting Familiar Business Concepts Puzzle**

Let's see if we can tell the meaning of these concepts

- **Entrepreneur**
- **Risk**
- **Scarcity**
- **Choice**
- **-** Opportunity-Cost
- **Product**
- **Substitute**
- Corporation
- Consumer
- **Producers**
- **Demand**
- **Supply**
- **-** Market
- **Price**
- **Proprietorship**
- Partnership

## VERSITY OF 1ARYLAN **EXTENSION**

# **Types of Business**

- Sole Proprietorship
- Partnership
- **Corporation**
- Three distinctions of Business Organization *(Liability, Finance Options, Tax Implications)*

## AARYLANI **EXTENSION**

## **Types of Business**

# **Sole Proprietorship**

#### • Single Ownership

- Owner has complete control over business operations and receives all profit.
- The owner can choose to focus on creative activities and hire others to do the rest.
- Easy and least expensive to organize
- Business will not be subject to corporate taxes.
- Sometimes, liability for debt is not a major concern since the businessperson has the money to purchase what is needed to start the business at the present time

### NIVERSITY OF AARYLAND EXTENSION

## **Types of Business**

## **Partnership**

### Shared Ownership:

- Shared ownership may make it easier to find the right people to help run the business and provide an incentive for them to help make the business successful.
- Easier and less expensive way to share ownership than a corporation.
- A partner who is good at handling day-to-day operations would give the person with the idea the time to focus on other ideas. Some of these ideas could make the business more successful.
- The business will not be subject to corporate taxes.
- Liability for debt is not a major concern since the businessperson has the money to purchase what is needed to start the business at the present time.

### NIVERSITY OF AARYLANT EXTENSION

## **Types of Business**

## **Corporation**

#### Shared Ownership and Profits

- Shared ownership and profits are incentives to others to help make the business successful.
- Funds for expansion can be raised through the sale of equity (stocks) as well as debt (bank loans, corporate bonds).
- The corporation may deduct the cost of benefits it provides to officers and employees.
- If the founder dies, a structure exists to insure the business continues to operate without disruption.
- Liability for the debt that may later be needed to expand the company is limited to what the shareholders have invested in the business.

### NIVERSITY OF MARYLAN **EXTENSION**

## **Types of Business**

## **Three Distinctions of Business Organization**

### **Liability**

Is debts owed when a business experiences financial difficulties or fails.

If a business is not fully insured, there is also the possibility of loss due to disaster (e.g., fire, flood) or lawsuits. Unlimited liability means that the owner's personal assets can be used to pay for any debts of the business.

#### Finance Options

Sole proprietorships and partnerships only source of money is often personal assets - On rare occasions, they may be able to borrow money from family members, friends or a bank.

Corporations have the option to issue more stock and easier to borrow money from the financial markets (commercial banks, credit unions, insurance companies).

### Tax Implications

Tax law permits corporations to deduct the full cost of employee benefits, such as medical insurance, thus reducing corporate tax liabilities. Tax law permits corporations to deduct the full cost of employee benefits, such as medical insurance, thus reducing corporate tax liabilities.

## NIVERSITY OF EXTENSION

## **Economics & Financial Concept**

- **Capital**
- **Scarcity**
- **•** Choice
- **-** Opportunity-Cost
- **Expenses-Cost**
- **Credit-Loan**
- **Interest-Rate**
- **Saving**
- **Interest Yield**
- **Average- Cost**
- **Total -Cost**
- **Revenue**
- **Total- Revenue**
- **Average Profit**
- **-** Minimum- Profit
- **-** Maximum Profit
- **Total- Profit**
- **Investment**

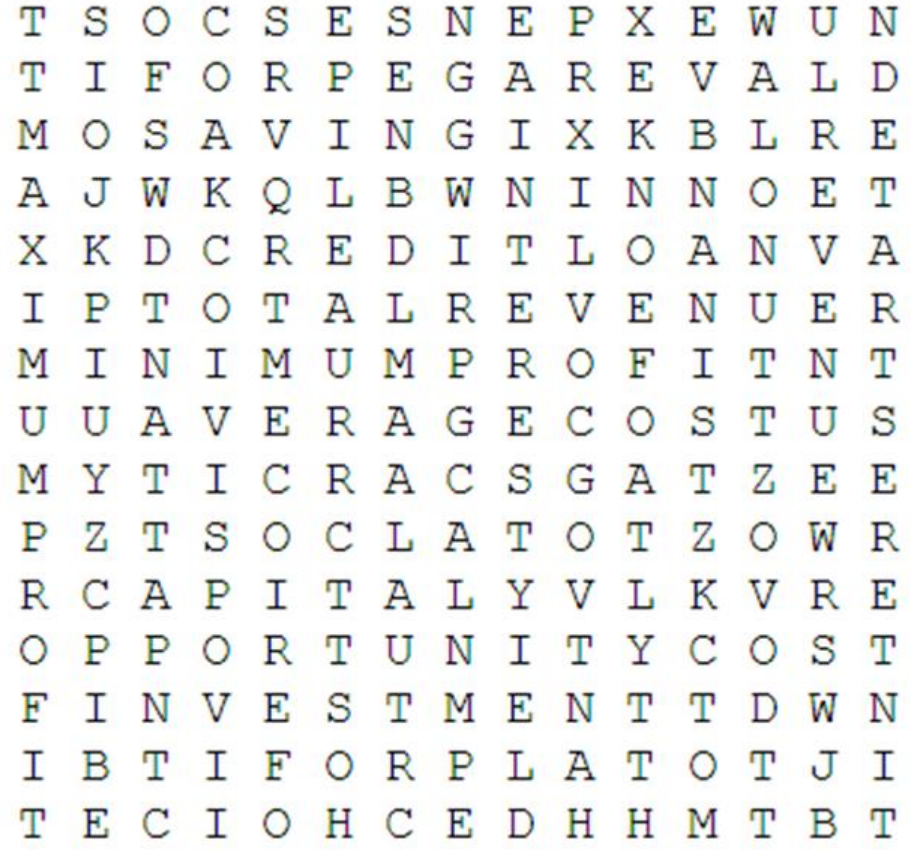

#### **Introduction**

Be your own Boss! You can do it. Become an Entrepreneur (start a small business)

## **VIDEO CLIP**

Identifying Economics and Financial Concepts

### NIVERSITY OF AARYLANI **EXTENSION**

## **Basic Business Decisions, Planning and Risk**

It is essential to analyze your potential business, customers, market, and competition. This is important to succeed (make profits) and avoid risk (failure).

- **The Business**
- **Customers**
- **Market Size and Trends**
- **Location**
- **Competition**

## VERSITY OF 1ARYLANI EXTENSION

## **Applying Concepts using MS Excel**

- Introduction to Basic Computer Laptops
- Introduction to Basic Microsoft Excel (worksheet)
- Navigating Excel Menu Bar, Cells, cell reference, worksheets.
- Data input, editing data, basic calculations, auto sum, formulas, and functions.
- Creating your business worksheet (spreadsheet) (Your Product, Quantity, Average Cost, Total Cost, Selling Price/unit, Anticipated Total Revenue, Profits)
- Goal Seek: Profit is the ultimate goal Profit maximization is good for business. Goal Seek allows you to make future predictions and decisions on any future goal.

#### Mike's Corner Store: What do we need to operate?

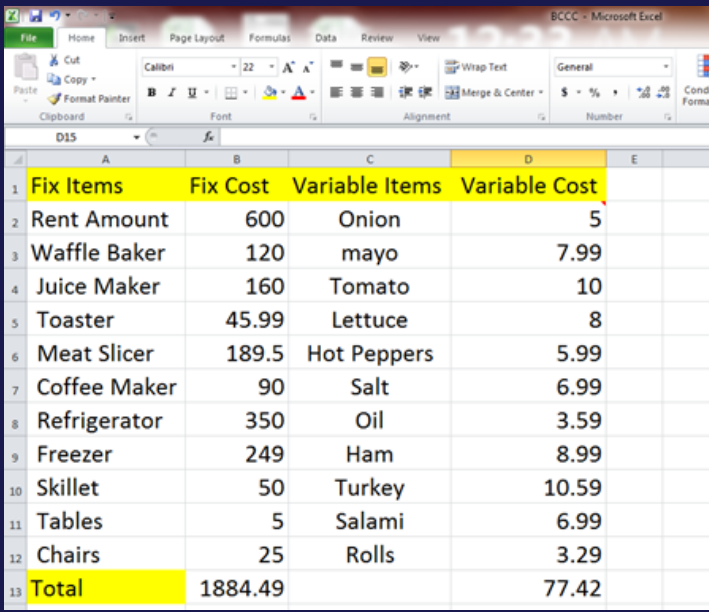

#### **1**. Click on Goal Seek to open the dialog box

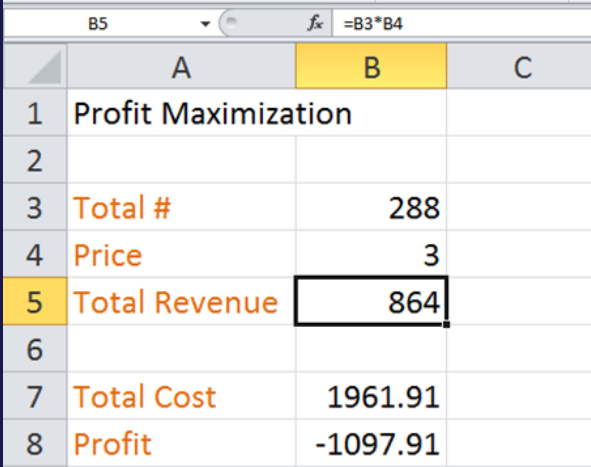

#### **2**. Goal Seek is a tool under Data menu. > Click on What if Analysis >

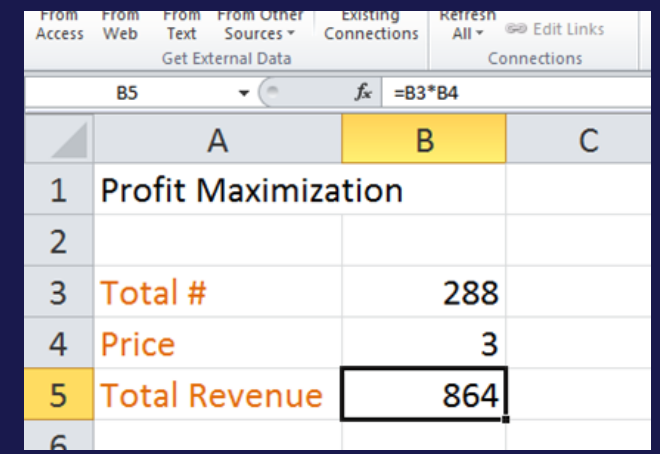

*3. Although price is 3: Note that you do not have any limit of setting prices for your product.* 

*Most retail establishments, for example tend to price merchandise twice the original cost. Restaurants often triple or quadruple food cost.*

*Caution is however required not drive away your customers.*

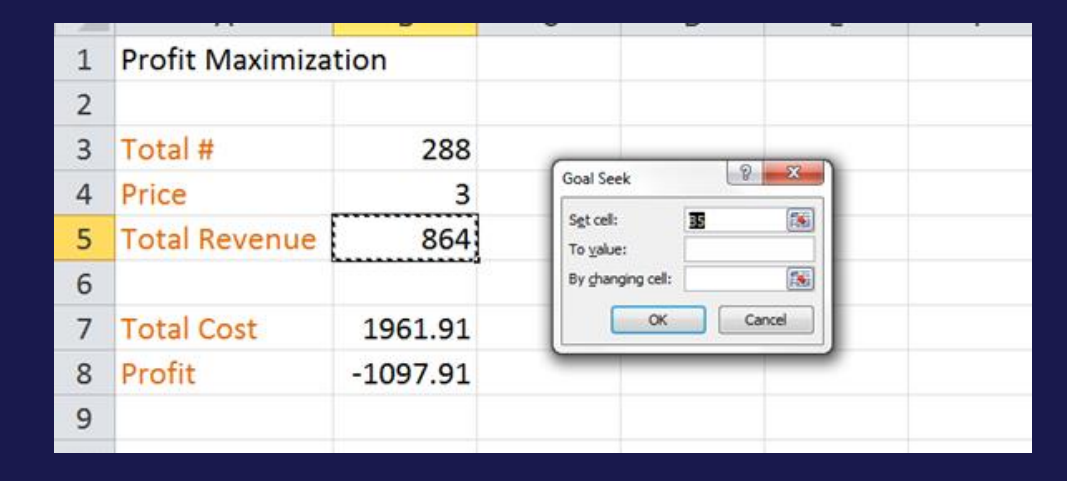

### NIVERSITY OF MARYLAND **EXTENSION**

## **The Law is Watching**

**No illegal easy money "No More Time to Serve Time in Jail"**

Questions about laws: State Attorney General's Office

### UNIVERSITY OF **MARYLAND EXTENSION**

## **Local Example of a Small Business**

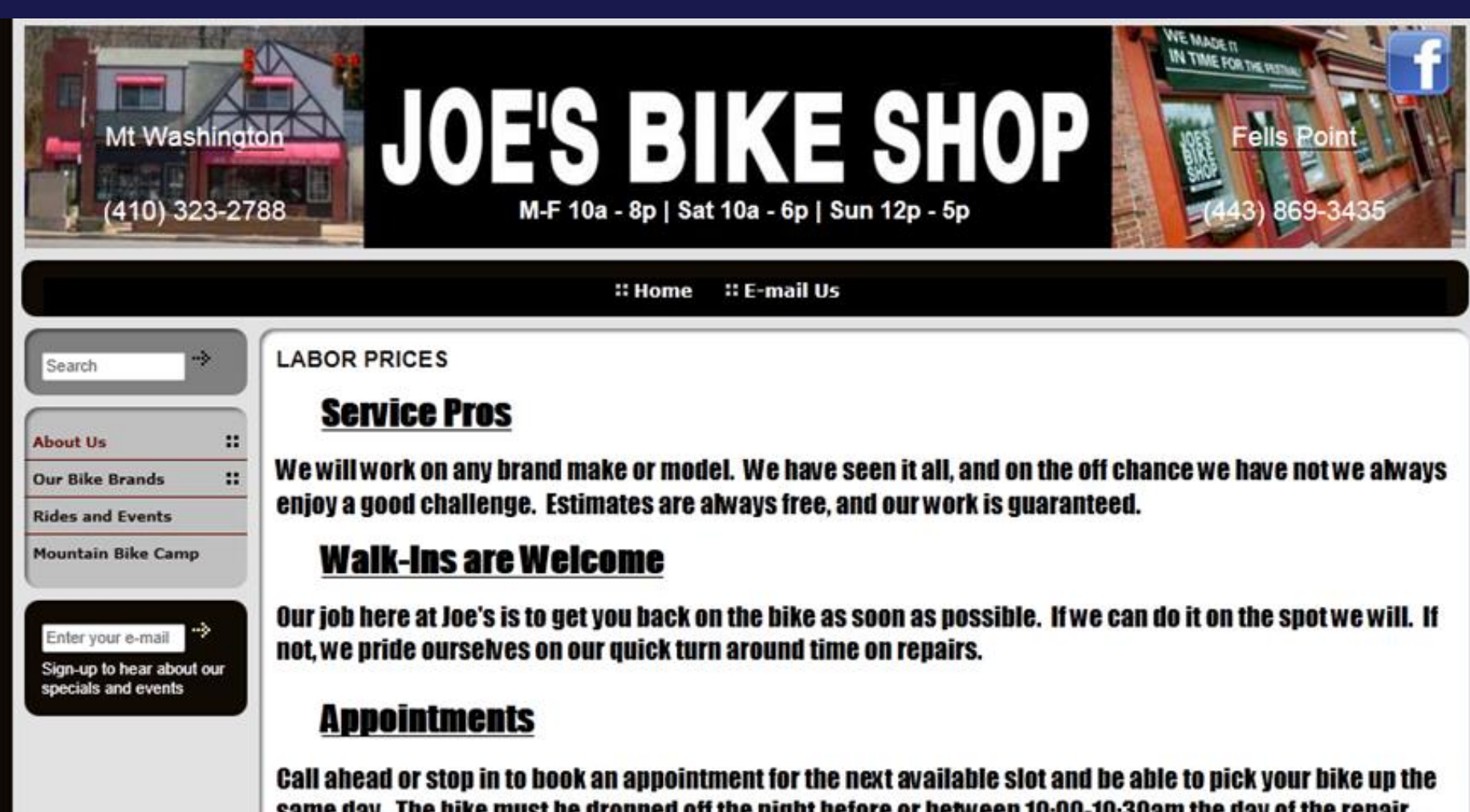

same day. The bike must be dropped off the night before or between 10:00-10:30am the day of the repair. and a \$20 non-refundable deposit (to be put to wards the repair) needs to be put down. The bike will be done by 5:30pm that day.

### **INIVERSITY OF** 1ARYLAN EXTENSION

## **Joe's Baltimore Bike**  Service Pros **Shops**

We will work on any brand make or model. We have seen it all, and on the off chance we have not we always enjoy a good challenge. Estimates are always free, and our work is guaranteed.

#### Walk-Ins are Welcome

Our job here at Joe's is to get you back on the bike as soon as possible. If we can do it on the spot we will. If not, we pride ourselves on our quick turn around time on repairs.

#### **Appointments**

Call ahead or stop in to book an appointment for the next available slot and be able to pick your bike up the same day. The bike must be dropped off the night before or between 10:00-10:30am the day of the repair, and a \$20 non-refundable deposit (to be put to wards the repair) needs to be put down. The bike will be done by 5:30pm that day.

## UNIVERSITY OF AARYLANI EXTENSION

# **Joe's Baltimore Bike Shops**

- **General Labor**
- Tune up \$75
- Tune up with Drive Train clean \$95
- Check Over \$45
- Complete Overhaul \$150
- Single Speed Overhaul \$100
- Bike Build (new) \$75
- Bike Build (shipped) \$75
- Bike Build from frame \$150
- **Wheels**
- Wheel Build \$40
- Wheel True \$15-\$25
- Install Tube/Tire \$5
- Install Tube/Tire (bolt on axle) \$7
- Hub Overhaul \$20
- Adjust Front Hub \$15
- Adjust Rear Hub \$10

#### **REPAIR PRICES**

**These reflect our most common repair prices. Not everything is listed; however, feel free to give us a call at either location for more specific pricing.**

#### **General Labor**

- Tune up \$75
- Tune up with Drive Train clean \$95
- Check Over \$45
- Complete Overhaul \$150
- Single Speed Overhaul \$100
- Bike Build (new) \$75
- Bike Build (shipped) \$75
- Bike Build from frame \$150

#### **Wheels**

- Wheel Build \$40
- Wheel True \$15-\$25
- Install Tube/Tire \$5
- Install Tube/Tire (bolt on axle) \$7
- Hub Overhaul \$20
- Adjust Front Hub \$15
- Adjust Rear Hub \$10

#### **Drive Train**

- Adjust Shifting \$15
- Adjust Cable Brakes \$10
- Adjust Disc Brakes (Mechanical) \$15
- Bleed Disc Brakes \$25
- Install Chain \$5
- Install Cassette or Freewheel \$5
- Frame Labor
- **Install Headset \$20**
- Install Fork \$10
- Install Bottom Bracket \$10

# 1ARYLANI **EXTENSION**

## **Help to Start a New Business**

- The Comptroller's Office One Stop Information Center
- Offers Personal Assistance for New Business Owners.
	- Call and ask questions relevant to your business
		- How to set up tax accounts
		- How to obtain the right business licenses
		- Available tax credits

## IARYLAN **EXTENSION**

## **Excel Worksheet (Spreadsheet) Designer**

- You have been improving your Excel skills since attending this class.
- You realized that Joe deals with a nonlocal IT Company for his data.
- Can you help Joe design a spreadsheet for his bike store to convince him to use your service instead?